## SISTEM INFORMASI GEOGRAFIS PERSEBARAN LOKASI PARIWISATA DI KOTA GRESIK BERBASIS ANDROID MENGGUNAKAN LOCATION BASED SERVICE

**SKRIPSI** 

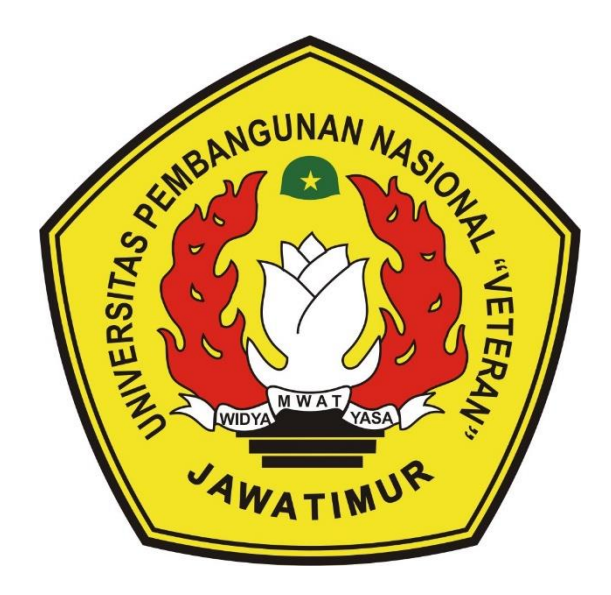

Oleh :

**IBNU RAGIL WICAKSONO** 

NPM. 1434010139

PROGRAM STUDI INFORMATIKA

#### **FAKULTAS ILMU KOMPUTER**

UNIVERSITAS PEMBANGUNAN NASIONAL "VETERAN"

**JAWA TIMUR** 

2020

#### <span id="page-1-0"></span>**LEMBAR PENGESAHAN SKRPSI**

- **INFORMASI GEOGRAFIS** Judul: **SISTEM PERSEBARAN LOKASI** PARIWISATA DI KOTA GRESIK BERBASIS ANDROID MENGGUNAKAN **LOCATION BASED SERVICE**
- Oleh **Ibnu Ragil Wicaksono** ÷
- 1434010139 **NPM**  $\ddot{\cdot}$

Telah Diseminarkan Dalam Ujian Skripsi Pada:

Hari Senin, Tanggal 10 Juni 2020

Mengetahui

 $\mathbf{1}$ .

 $\overline{2}$ .

**Dosen Pembimbing** I.Kom NPT.39809 05 0205 1

 $2.$ 

Pratama Wirya Atmaja, S.Kom, M.Kom NPT.198401062018031001

Dosen Penguji

Kom. MTI Firza Prima A NPT.386051303441

M.Kom **Yisti Vita** NPT . 38604 130 347 1

Menyetujui

**Koordinator Program Studi** Teknik Informatika

**Kom Bud ug** 

NPT: 38009 02051

ALGINIZERY AREA BENDIDA **Dekan Umu Komputer** d'Ata Sari, 31 1199203 2 001 9550

# SURAT PERNYATAAN ANTI PLAGIAT

Saya, mahasiswa Informatika UPN "Veteran" Jawa Timur, yang bertanda tangan di bawah ini:

Nama: Ibnu Ragil Wicaksono

NPM : 1434010139

Menyatakan bahwa Judul Skripsi / Tugas Akhir yang Saya ajukan dan akan dikerjakan, yang berjudul:

# "SISTEM INFORMASI GEOGRAFIS PERSEBARAN LOKASI PARIWISATA DI KOTA GRESIK BERBASIS ANDROID MENGGUNAKAN LOCATION BASED SERVICE"

Bukan merupakan plagiat dari Skripsi / Tugas Akhir / Penelitian orang lain dan juga bukan merupakan produk dan atau software yang saya beli dari pihak lain. Saya juga menyatakan bahwa Skripsi / Tugas Akhir ini adalah pekerjaan Saya sendiri, kecuali yang dinyatakan dalam Daftar Pustaka dan tidak pernah diajukan untuk syarat memperoleh gelar di UPN "Veteran" Jawa Timur maupun di institusi pendidikan lain.

Jika ternyata di kemudian hari pernyataan ini terbukti tidak benar, maka Saya siap menerima segala konsekuensinya.

Gresik, 17 Juni 2020

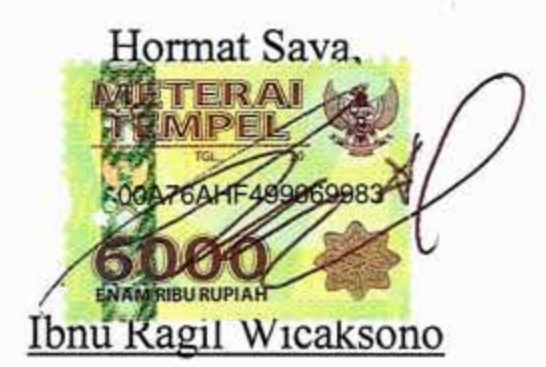

# NPM. 1434010139

#### **SISTEM INFORMASI GEOGRAFIS PERSEBARAN LOKASI**

#### **PARIWISATA DI KOTA GRESIK BERBASIS ANDROID**

#### **MENGGUNAKAN** *LOCATION BASED SERVICE*

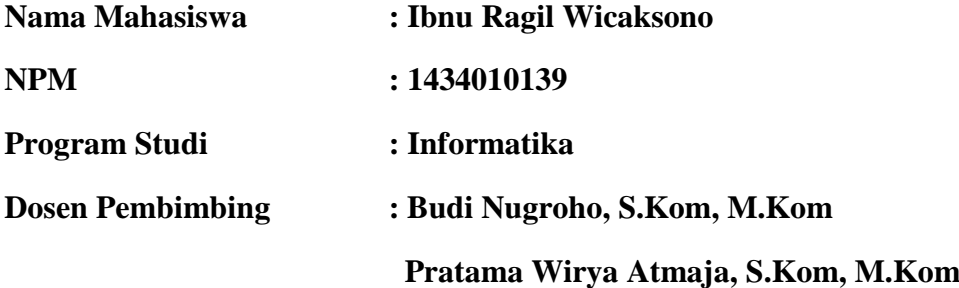

#### **ABSTRAK**

<span id="page-3-0"></span>Dewasa ini, perkembangan pariwisata di kota Gresik semakin pesat. Dan karena ada ditengah-tengah wilayah Surabaya Raya, yaitu antara Sidoarjo, Surabaya, Kota Gresik dapat memberikan daya pikat tersendiri yang sangat menarik untuk para wisatawan. Terkadang untuk mengunjungi sebuah kota untuk liburan perlu memakan waktu dan membutuhkan informasi yang tepat agar bisa mendapatkan gambaran dari lokasi tujuan wisata, informasi suatu jarak lokasi tujuan wisata yang harus ditempuh. Maka dari itu dengan adanya permasalahan diatas diperlukan membangun suatu sistem informasi geografis yang berisikan tentang lokasi wisata dan dapat menampilkan informasi jarak yang harus ditempuh dalam perjalanannya.

Tujuan dari penelitian ini ialah membuat aplikasi yang dapat menampilkan sebuah informasi tentang lokasi tujuan wisata, dapat menampilkan informasi letak jauhnya lokasi tujuan wisata dengan lokasi awal pengguna yang menggunakan metode *haversine* dan *location based service* dengan memanfaatkan *google maps api* sebagai pendukung. Metode *Haversine* merupakan sebuah persamaan yang memberikan jarak lingkaran besar (*radius*) antara dua titik pada permukaan bola (bumi) berdasarkan garis bujur dan lintang.

Dari hasil penelitian ini, nantinya tercipta aplikasi yang menampilkan konten untuk jarak dari lokasi tujuan wisata dengan lokasi pengguna. Dapat menampilkan jarak lokasi tujuan wisata*,* data yang digunakan berasal dari *localhost database*. *Device* yang digunakan harus memiliki GPS dan koneksi *internet*. Berdasarkan uji coba kecepatan dalam menampilkan lokasi tujuan wisata, lingkungan sekitar dan cuaca dapat mempengaruhi kecepatan dalam menampilkan jarak dengan lokasi pengguna.

**Kata Kunci** : *Location Based Service*, Metode *Haversine*, Android, GPS, Google Maps API

#### **KATA PENGANTAR**

Segala puji dan syukur penulis panjatkan kehadirat Allah SWT atas segala berkat dan rahmat-Nya, sehingga dengan semua keterbatasan waktu, tenaga, dan pikiran yang Penulis miliki, Penulis mampu menyelesaikan laporan Tugas Akhir dengan tepat waktu.

Pada kesempatan kali ini, di dalam laporan Tugas Akhir ini Penulis membahas tentang "Sistem Informasi Geografis Persebaran Lokasi Pariwisata Di Kota Gresik Berbasis Android Menggunakan *Location Based Service*". Pada pembahasan di dalam laporan ini penulis menyadari adanya beberapa kekurangan, oleh karena itu Penulis sangat membutuhkan kritik dan saran demi kesempurnaan Tugas Akhir ini, Penulis juga mengharapkan bahwa Sistem Pendukung Keputusan ini akan bisa membantu memberikan solusi kepada wisatawan dalam menentukan tempat tujuan wisata. Maka dengan ijin Allah SWT Penulis berharap semoga laporan Tugas Akhir ini bisa memberikan manfaat untuk Pembaca.

Surabaya, 25 Juni 2020

Penulis

#### **UCAPAN TERIMA KASIH**

<span id="page-5-0"></span>Puji syukur Alhamdulillah Penulis panjatkan kehadirat Allah SWT yang telah memberikan Rahmat, Taufik serta HidayahNya, sehingga dapat terselesaikannya Tugas Akhir ini dengan baik. Sholawat serta salam semoga senantiasa terlimpahkan kepada Nabi Muhammad SAW, sebagai penuntun terbaik untuk umat manusia dalam mencari ridho Allah SWT untuk mencapai kebahagiaan dunia dan akhirat.

Penulis menyadari bahwa dalam perjalanan studi maupun penyelesaian Tugas Akhir ini banyak memperoleh dorongan, bimbingan, motivasi dan bantuan dari banyak pihak sangat yang besar artinya bagi Penulis. Oleh karena itu, dengan segala kerendahan hati pada kesempatan ini Penulis mengucapkan terima kasih sebagai perwujudan rasa syukur atas terselesaikannya tugas akhir ini dengan lancar. Ucapan terima kasih ini ditujukan kepada :

- 1. Bapak Prof. Dr. Ir. Teguh Soedarto, MP selaku Rektor Universitas Pembangunan Nasional "Veteran" Jawa Timur.
- 2. Ibu Dr. Ir. Ni Ketut Sari, MT selaku Dekan Fakultas Ilmu Komputer, Universitas Pembangunan Nasional "Veteran" Jawa Timur.
- 3. Bapak Budi Nugroho, S.Kom, M.Kom selaku Dosen Pembimbing I pada Tugas Akhir ini yang telah banyak memberikan petunjuk, masukan, bimbingan, dorongan serta kritik yang bermanfaat sejak awal hingga terselesainya tugas akhir ini.

v

- 4. Bapak Pratama Wirya Atmaja, S.Kom, M.Kom yang telah banyak memberikan petunjuk, masukan serta kritik yang bermanfaat hingga terselesainya tugas akhir ini.
- 5. Segenap Dosen Jurusan Informatika Universitas Pembangunan Nasional "Veteran" Jawa Timur yang telah memberikan banyak ilmu yang berharga bagi Penulis serta dorongan dan motivasi untuk bisa meraih cita-cita dan masa depan yang cerah.
- 6. Kedua Orang Tua yang telah memberikan ketulusan cinta dan dukungan moril maupun spiritual serta do'a yang tak terhingga untuk Penulis selama menyelesaikan studi serta penyusunan Tugas Akhir ini. Tak lupa juga Kakak – Kakak saya yaitu Ekawati Yudhitia Hariyanto, Adityo Dwi Laksono, dan Novia Tri Ristantia yang telah banyak memberikan motivasi dan dukungan untuk saya.
- 7. Terima kasih untuk teman teman kos-an yang selalu memberikan semangat dan telah banyak membantu dan memberikan dorongan, pesan, masukan serta kritik yang bermanfaat hingga terselesainya tugas akhir ini.
- 8. Terima kasih untuk teman-teman seperjuangan Informatika lainnya yang telah banyak berbagi pengalaman hidup selama perjalanan menempuh studi S1 ini. Terima kasih atas bantuannya semoga Allah SWT yang membalas semua kebaikan dan bantuan tersebut.

## **DAFTAR ISI**

<span id="page-7-0"></span>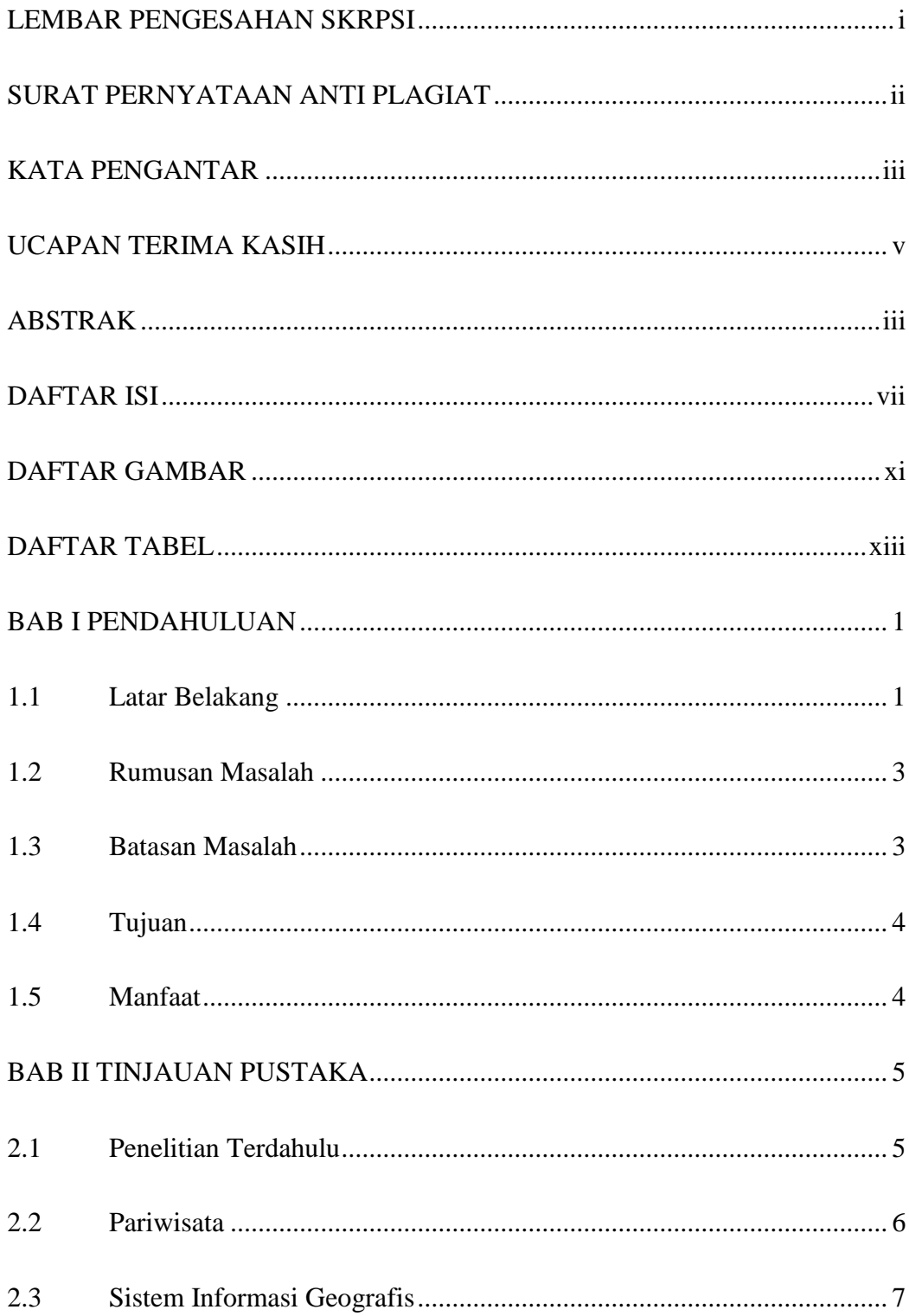

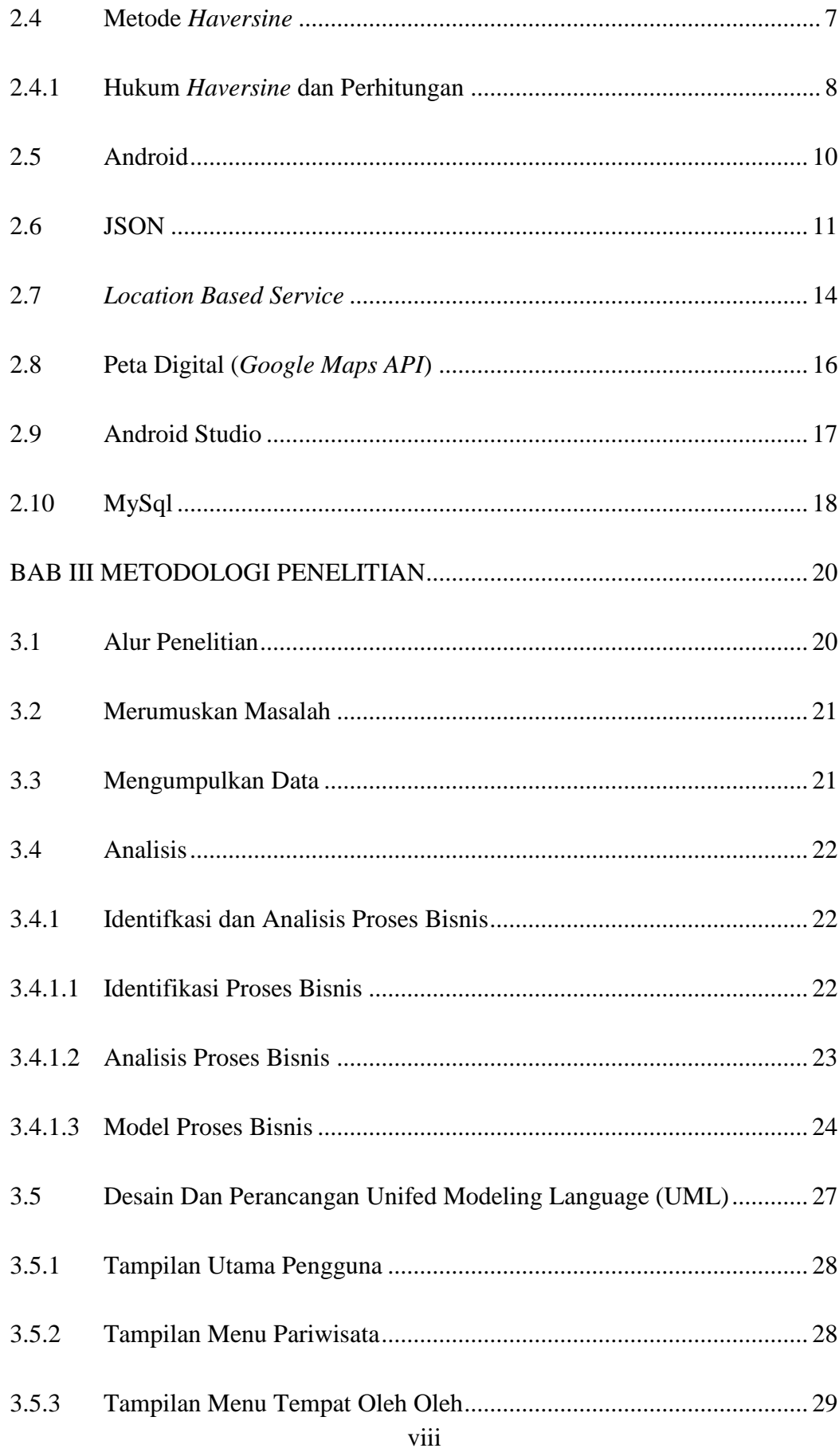

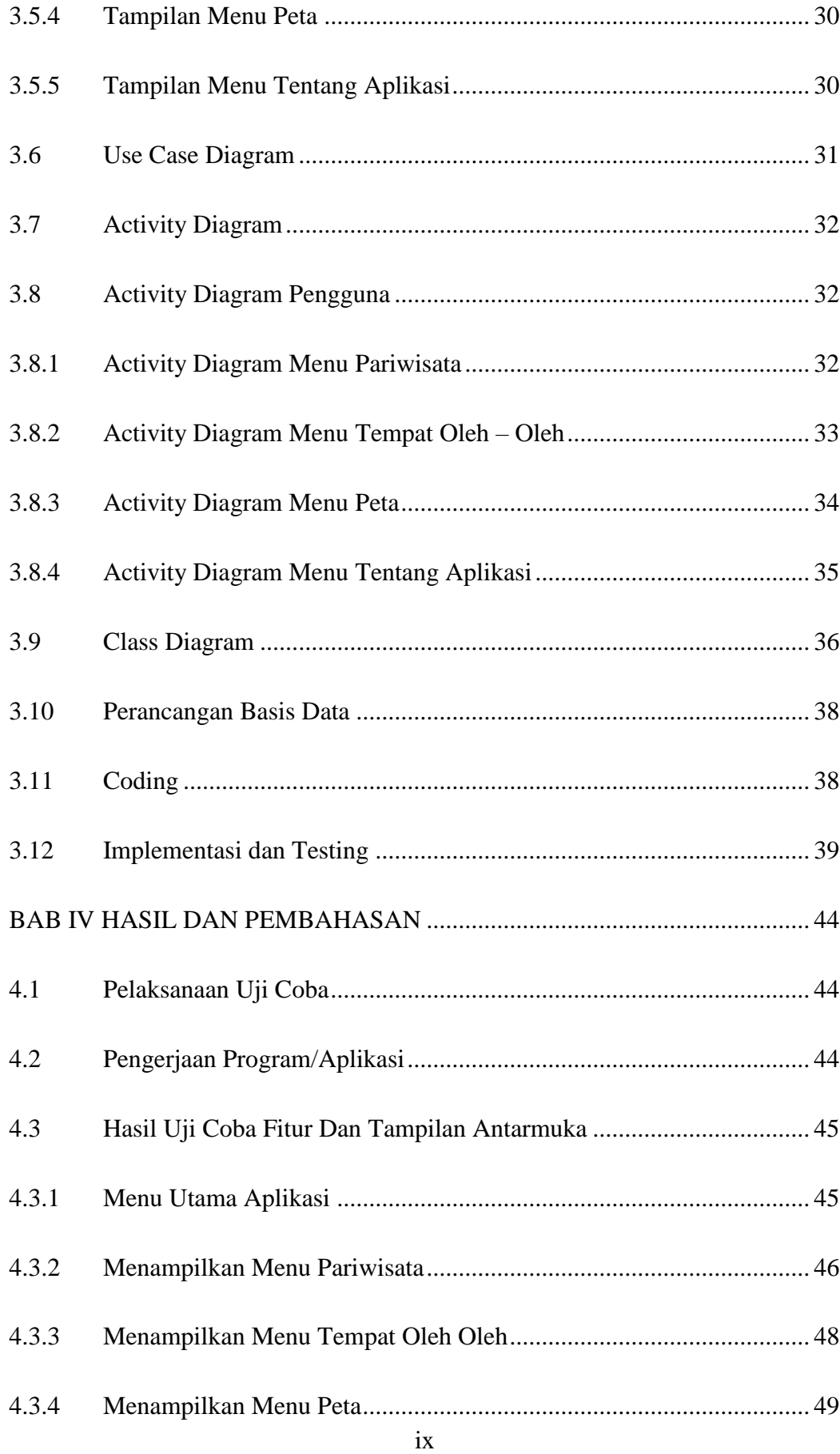

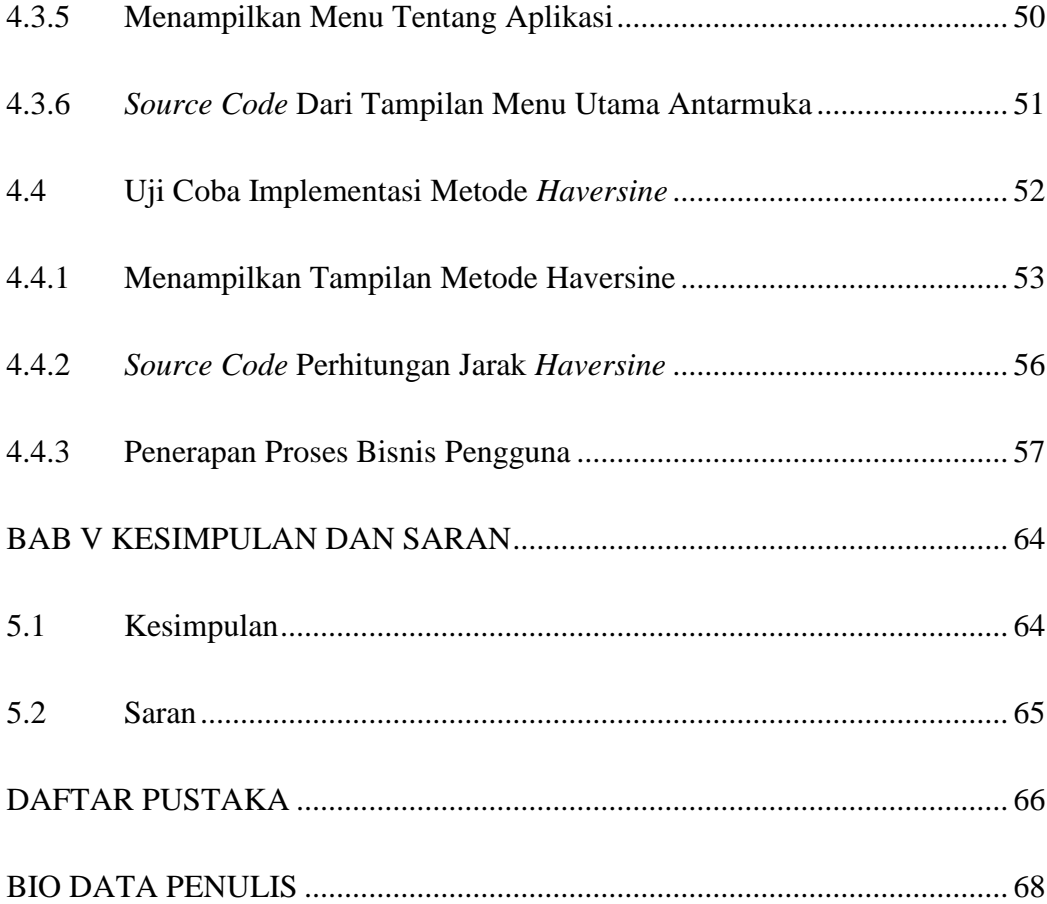

# **DAFTAR GAMBAR**

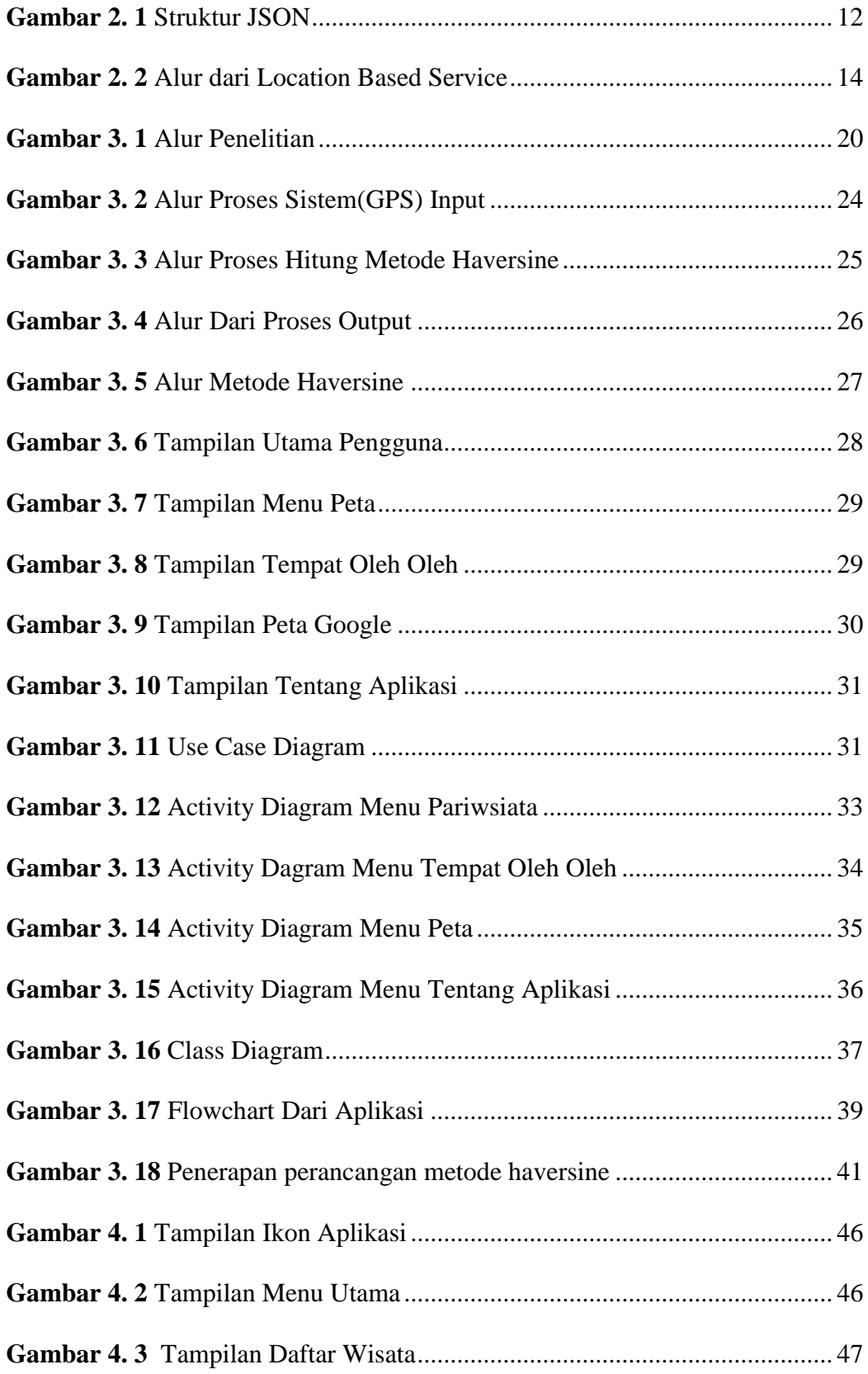

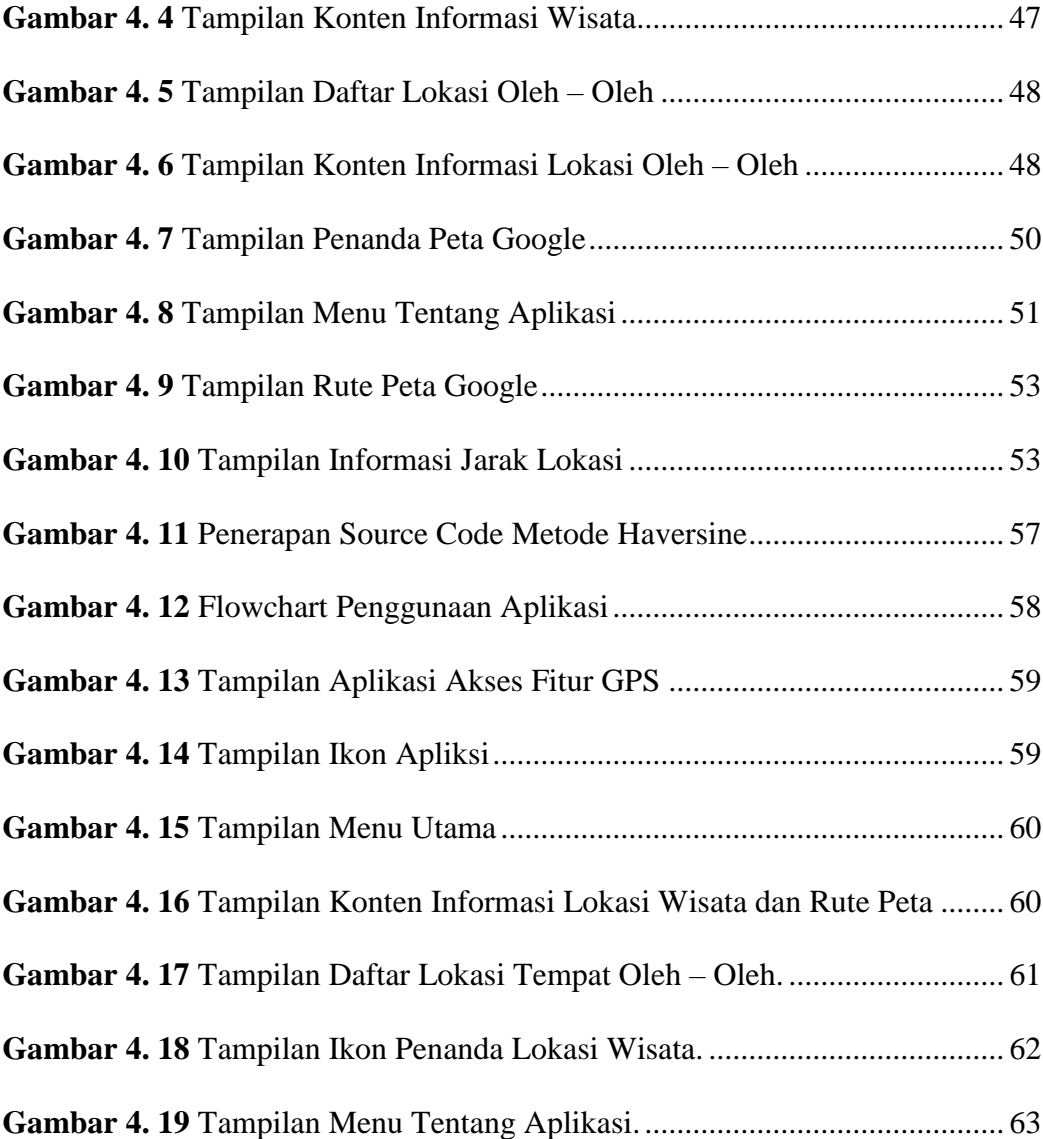

### **DAFTAR TABEL**

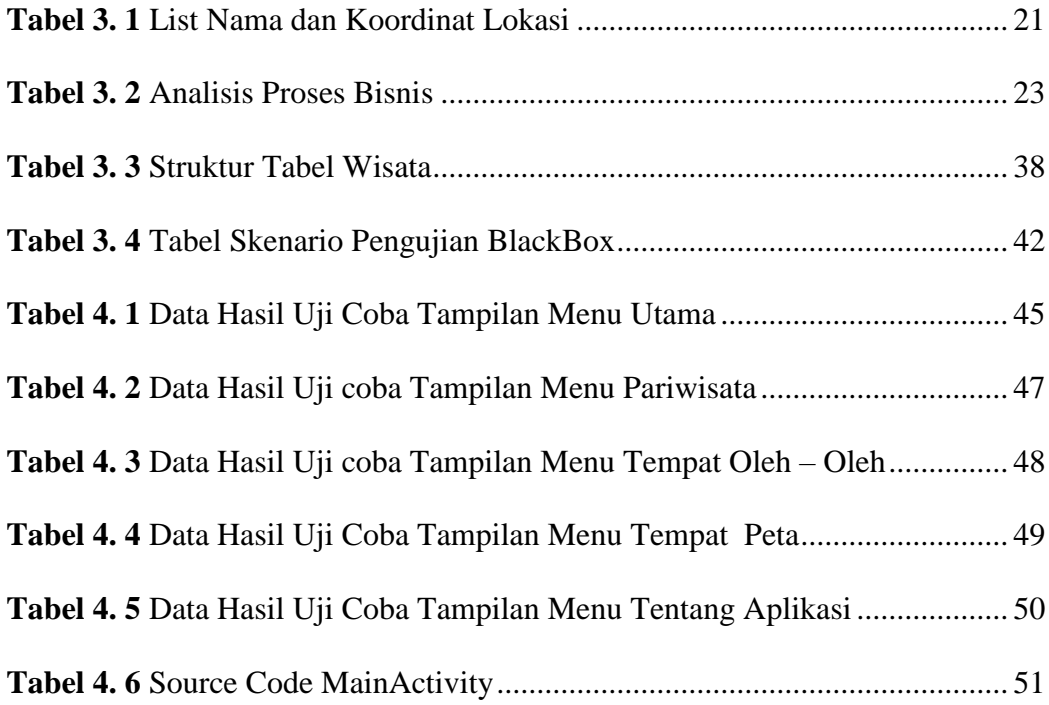